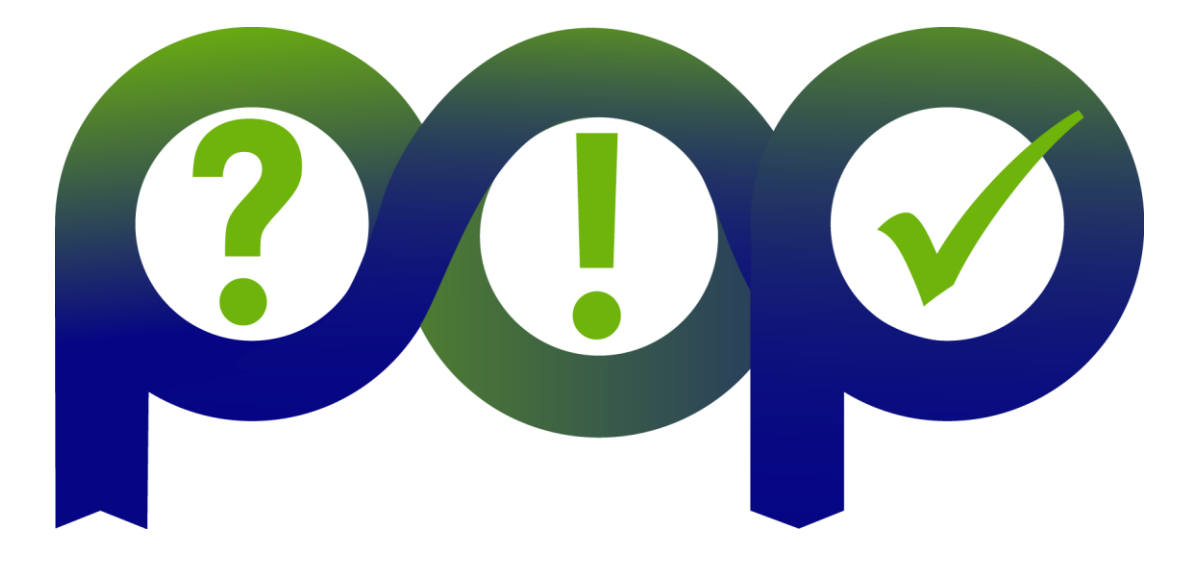

#### Analysis Report Examination with Cube Wadud Miah. Numerical Algorithms Group Thanks to Markus Geimer of JSC

EU H2020 Centre of Excellence (CoE)  $x^* + x^* = 1$  October 2015 – 31 March 2018

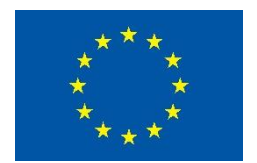

Grant Agreement No 676553

## **Scalasca**

- Portable
- Open source

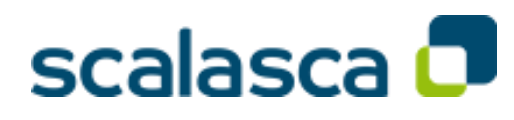

- Developed by a consortium of German universities
- Measurement and analysis toolset
	- Very good scalability targeting large scale codes, e.g. 28,672 MPI processes with 64 threads each (1,835,008 threads in total)
	- Automatic search for patterns of inefficient behaviour
	- Hardware counter information via PAPI
- Supports
	- Fortran, C, C++ (partial)
	- MPI, OpenMP, and hybrid OpenMP/MPI

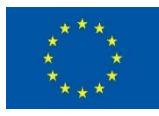

# Sampling

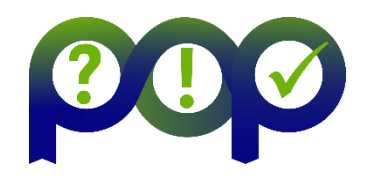

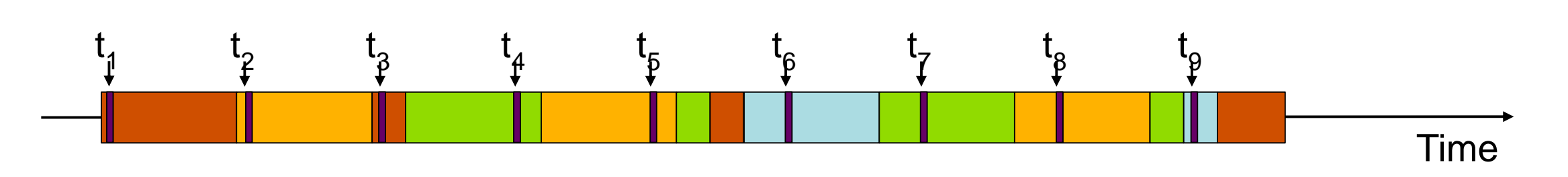

Measurement

• Running program is periodically interrupted to take measurement

- Timer interrupt, OS signal, or HWC overflow
- Service routine examines return-address stack
- Addresses are mapped to routines using symbol table information
- Statistical inference of program behavior
	- Not very detailed information on highly volatile metrics
	- Requires long-running applications
- Works with unmodified executables

```
\lceil \frac{\text{main}}{\text{if}} \rceil \lceil \frac{\text{foo}(0)}{\text{if}} \rceil foo(2) \lceil \frac{\text{Measurable}}{\text{if}} \rceil int main()
                                                                                                                                    {
```

```
int i;
```

```
for (i=0; i < 3; i++)foo(i);
```
return 0;

}

}

```
void foo(int i)
\{
```

```
if (i > 0)foo(i - 1);
```
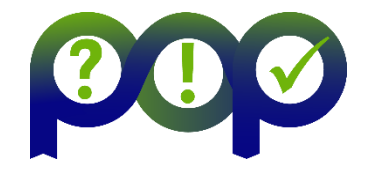

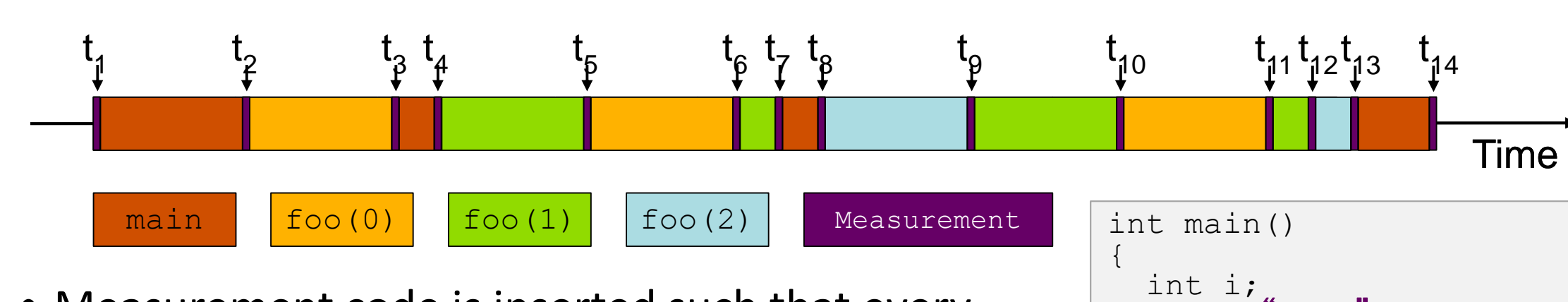

- Measurement code is inserted such that every event of interest is captured directly
	- Can be done in various ways
- Advantage:
	- Much more detailed information
- Disadvantage:
	- Processing of source-code / executable necessary
	- Large relative overheads for small functions

```
for (i=0; i < 3; i++)foo(i);
  return 0;
}
void foo(int i)
{
 if (i > 0)foo(i - 1);}
  Enter("main");
  Leave("main");
  Enter("foo");
  Leave("foo");
```
## **Scalasca - Overview**

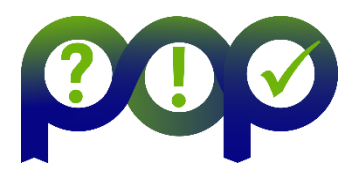

- Program sources get instrumentation added
- Instrumentation can be
	- **Automatic**, manual region, semi-automatic, selective
- Uses the community measurement system Score-P to generate profiles and tracing results.
	- **Instrument** the source code
	- **Analyse** the execution
		- Standard analysis is a runtime summarization
		- Optionally trace all calls and communication large amounts of data produced
	- **Examine** the measurements

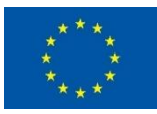

## **Scalasca – Quick Start I**

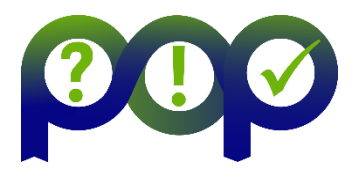

• Compile/link stage. Prepend scorep and any instrumentation flags to your compile/link commands and add  $-q$  flag so your code can be viewed in Scalasca:

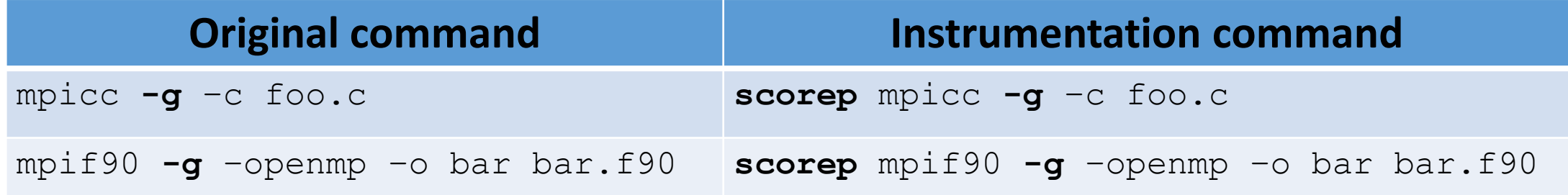

- Run the application:
	- **scalasca –analyze** mpirun -n 32 foo.exe
		- Produces runtime summarization in directory: scorep <executable> <ncores> sum
	- **scalasca –analyze –t** mpirun -n 32 foo.exe
		- Produces trace directory: scorep <executable> <ncores> trace

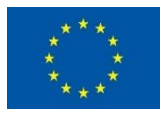

## **Scalasca – Quick Start II**

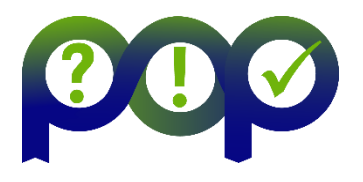

• Certain functions can be filtered during the instrumentation, e.g. BLAS subroutines, timing subroutines, etc;

scalasca -analyze **-f scorep.filt** mpirun -n 4 ./bt.A.4

• The filter file scorep.filt can contain the following: SCOREP REGION NAMES BEGIN EXCLUDE timer\*

rhs\*

dgemm\*

• This will reduce the trace file size. If using highly optimised third-party libraries, you may not want to profile this.

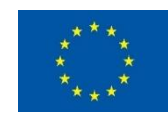

## **Scalasca – Quick Start III**

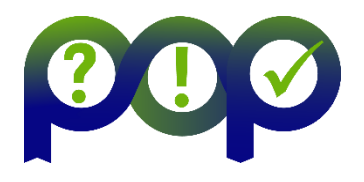

- Summary analysis/report examination
- scalasca –examine –s <dir>
	- Textual output <dir>/scorep.score similar to gprof output
- scalasca –examine <dir>
	- interactive exploration with Cube visualiser

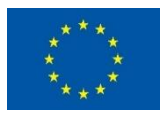

# **Analysis Presentation and Exploration**

- Representation of values (severity matrix) on three hierarchical axes
	- Performance property (metric)
	- Call path (program location)
	- System location (process/thread)
- Three coupled tree browsers
- Cube displays severities
	- As value: for precise comparison
	- As colour: for easy identification of hotspots
	- Inclusive value when closed & exclusive value when expanded
	- Customizable via display modes

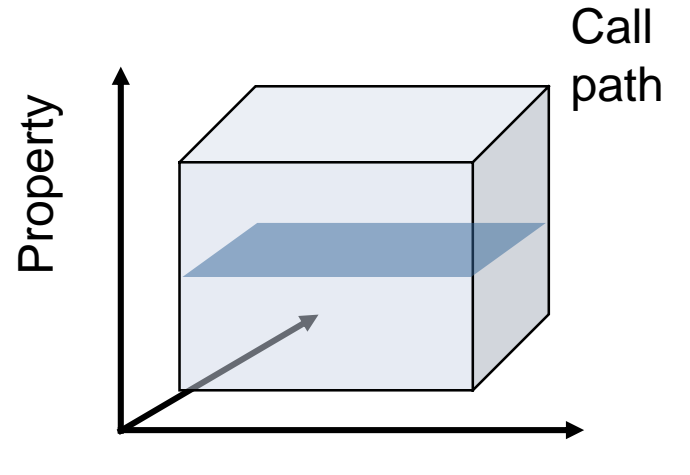

Location

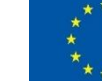

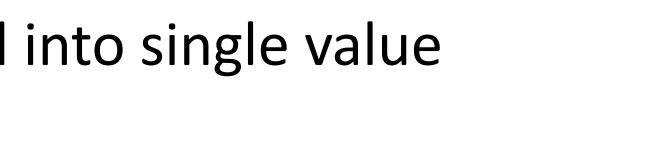

# **Inclusive vs. Exclusive Values**

- Inclusive
	- Information of all sub-elements aggregated into single value
- Exclusive
	- Information cannot be subdivided further

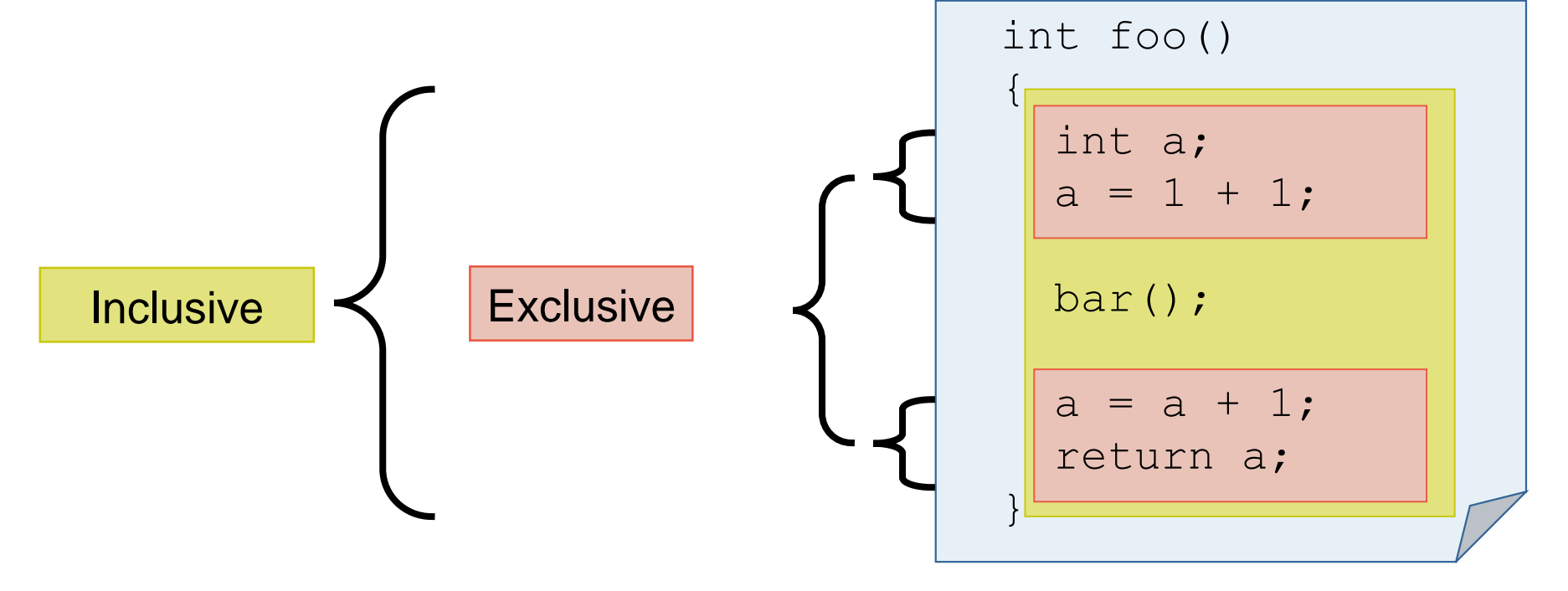

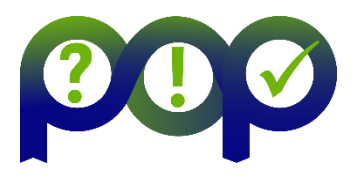

## **Analysis presentation**

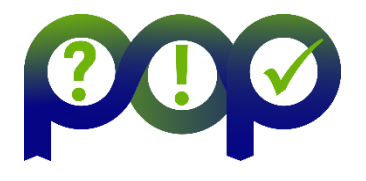

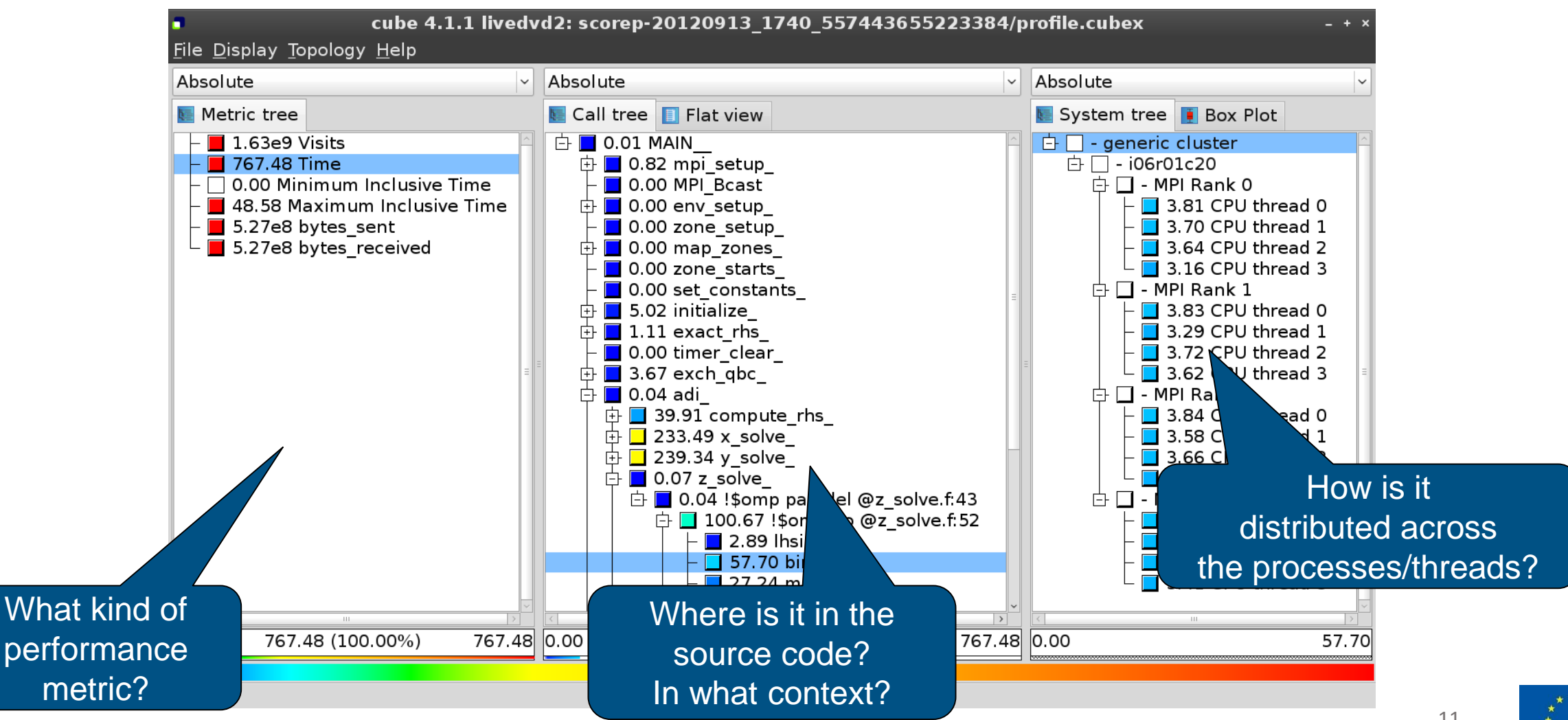

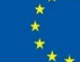

## **Metric selection**

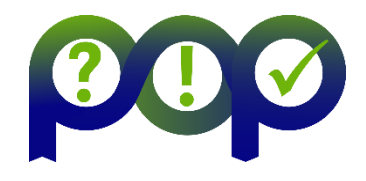

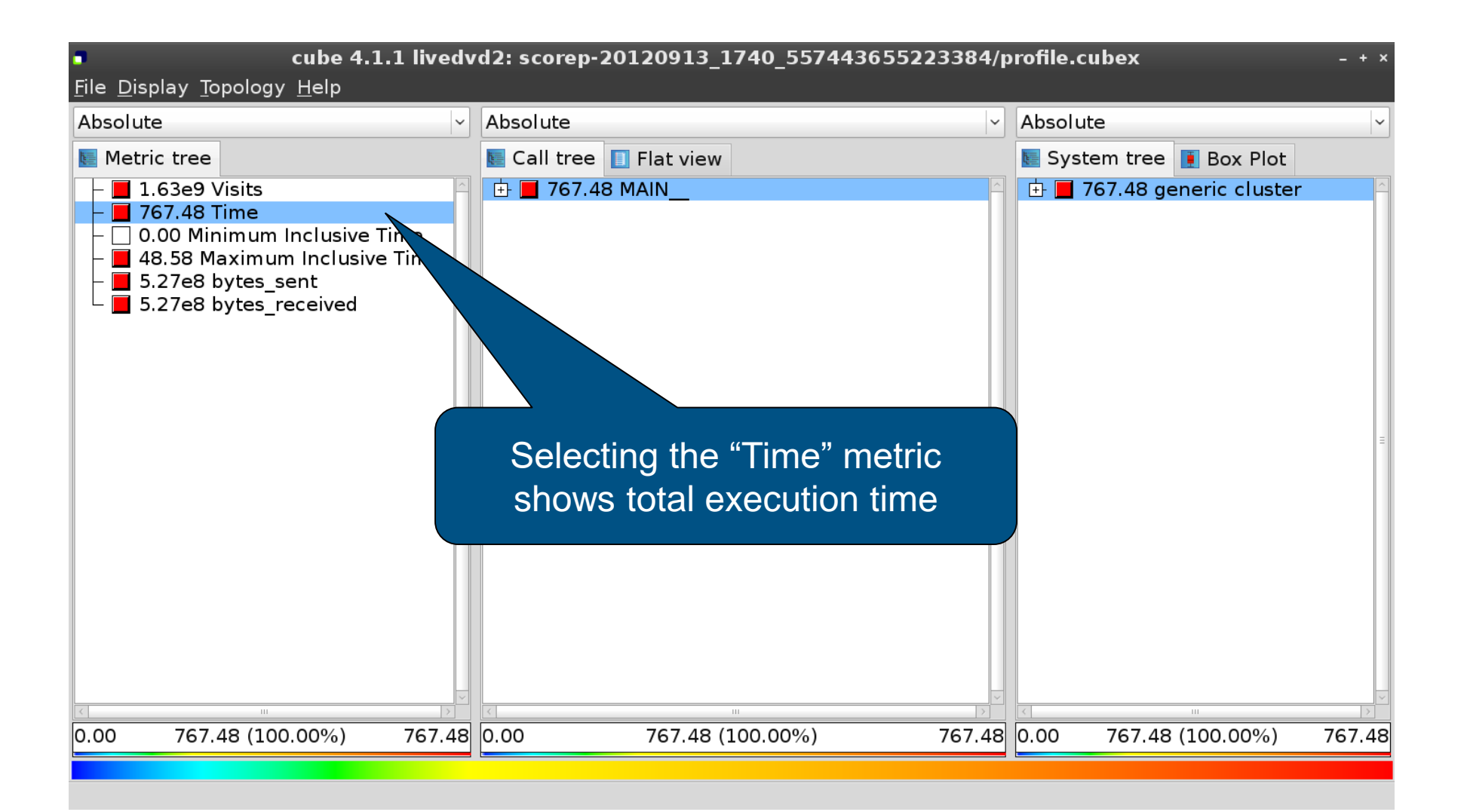

12

## **Expanding the System Tree**

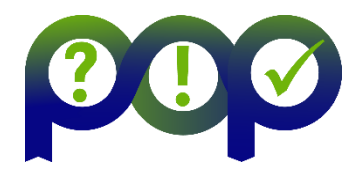

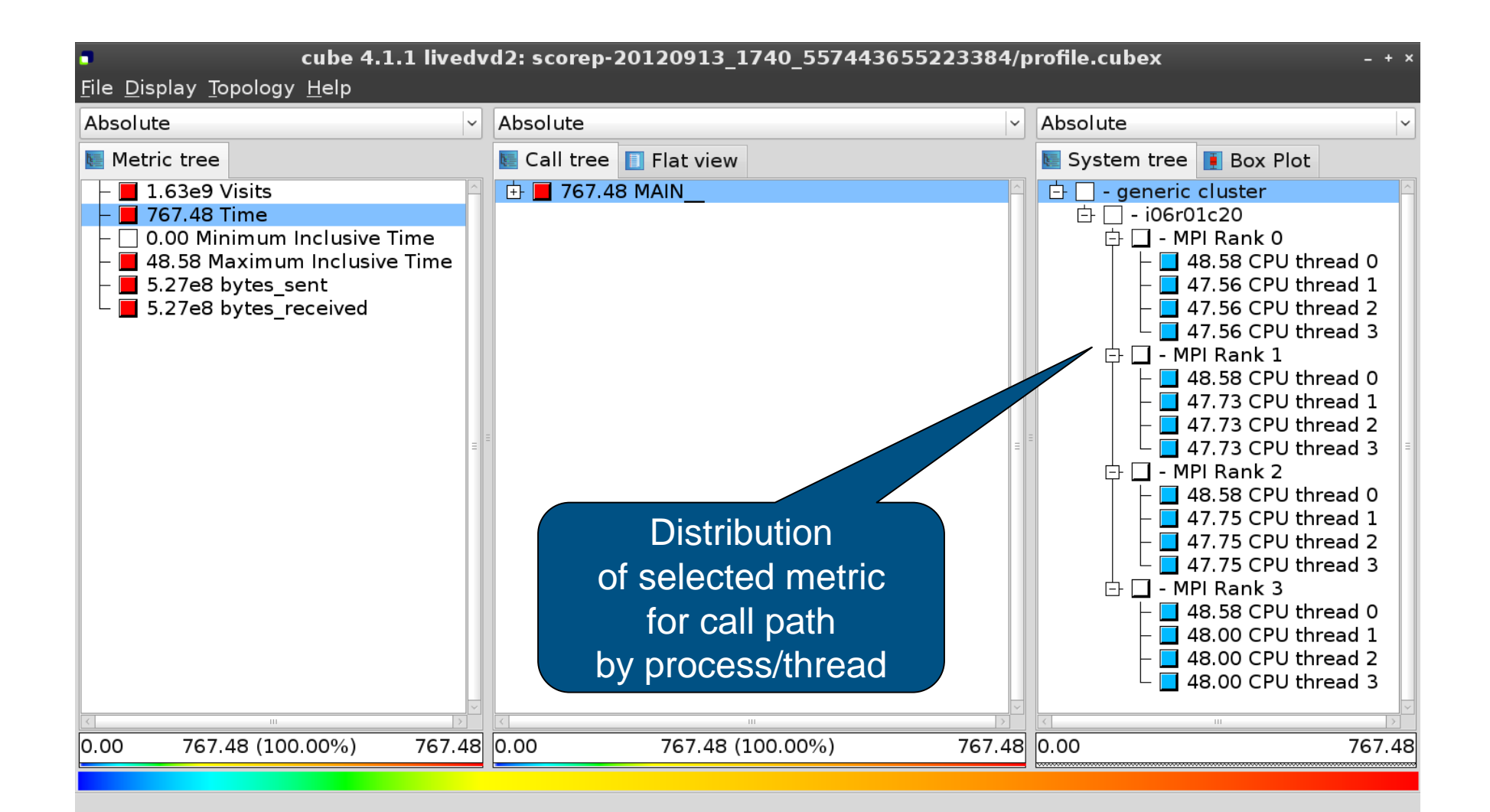

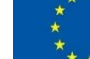

## **Expanding the Call Tree**

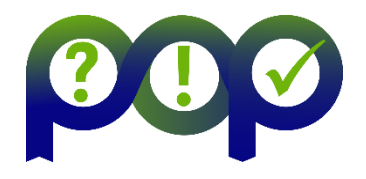

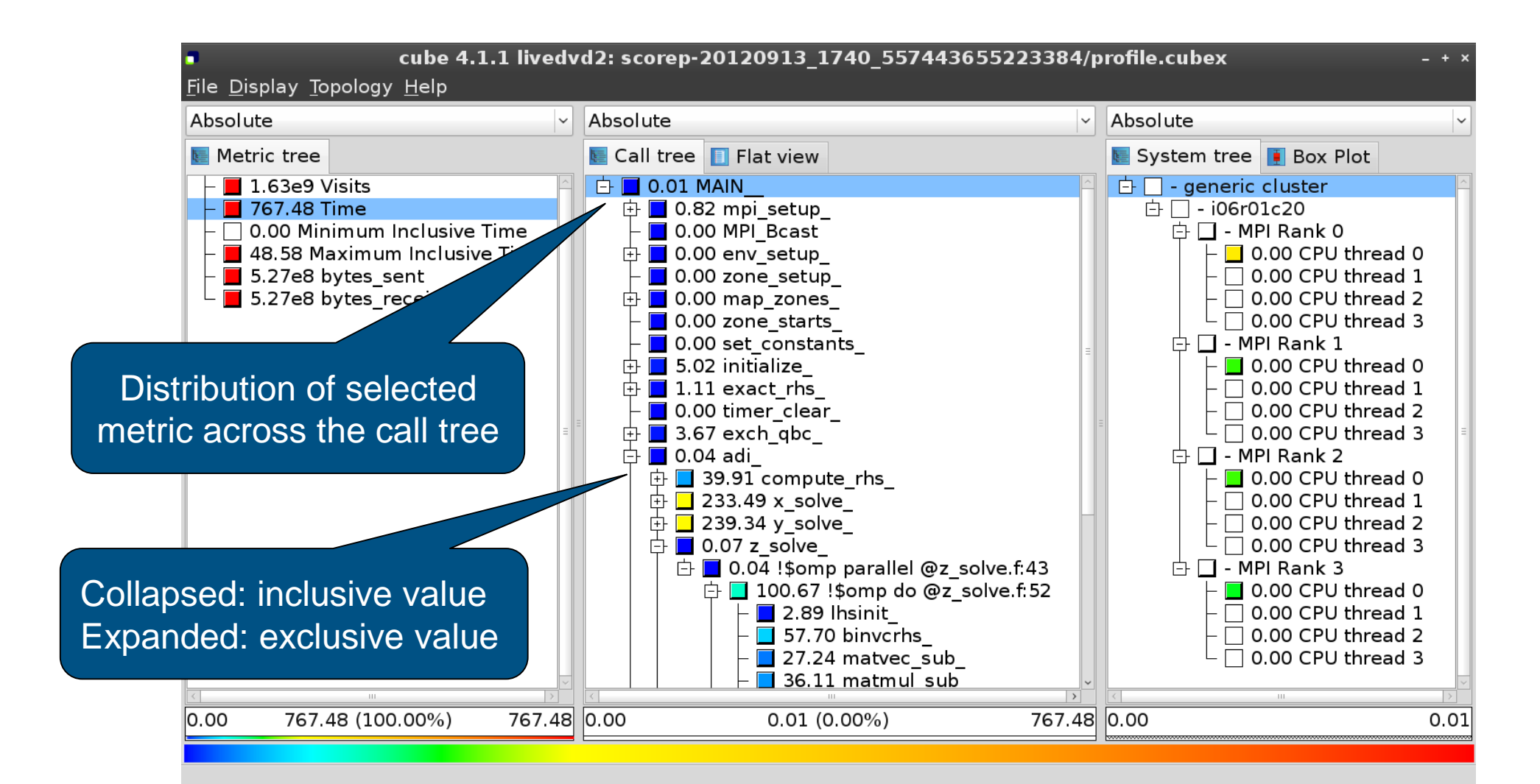

![](_page_13_Picture_5.jpeg)

## **Selecting a Call Path**

![](_page_14_Picture_1.jpeg)

![](_page_14_Figure_2.jpeg)

15

# **Source Code View via Context Menu**

![](_page_15_Figure_1.jpeg)

Shows the source code of the clicked item

16

### **Source Code View**

![](_page_16_Picture_1.jpeg)

![](_page_16_Picture_26.jpeg)

![](_page_16_Picture_4.jpeg)

## **Flat Profile View**

![](_page_17_Picture_1.jpeg)

![](_page_17_Figure_2.jpeg)

![](_page_17_Picture_5.jpeg)

![](_page_18_Picture_1.jpeg)

![](_page_18_Figure_2.jpeg)

19

## **Alternative Display Modes**

![](_page_19_Picture_1.jpeg)

![](_page_19_Figure_2.jpeg)

## **Important Display Modes**

![](_page_20_Picture_1.jpeg)

#### • Absolute

- Absolute value shown in seconds/bytes/counts
- Selection percent
	- Value shown as percentage w.r.t. the selected node "on the left" (metric/call path)
- Peer percent (system tree only)
	- Value shown as percentage relative to the maximum peer value

![](_page_20_Picture_8.jpeg)

## **Multiple Selection**

![](_page_21_Picture_1.jpeg)

![](_page_21_Figure_2.jpeg)

![](_page_21_Picture_5.jpeg)

![](_page_22_Picture_1.jpeg)

![](_page_22_Figure_2.jpeg)

23

## **Summary Analysis Report**

![](_page_23_Picture_1.jpeg)

![](_page_23_Figure_2.jpeg)

## **Trace Analysis Report**

![](_page_24_Picture_1.jpeg)

![](_page_24_Figure_2.jpeg)

## **Online Metric Description**

![](_page_25_Picture_1.jpeg)

![](_page_25_Figure_2.jpeg)

### **Pattern Instance Statistics**

![](_page_26_Picture_1.jpeg)

![](_page_26_Figure_2.jpeg)

![](_page_27_Picture_0.jpeg)

#### **Performance Optimisation and Productivity**  A Centre of Excellence in Computing Applications

Contact: https://www.pop-coe.eu mailto:pop@bsc.es

![](_page_27_Picture_3.jpeg)

![](_page_27_Picture_4.jpeg)

28 **This project has received funding from the European Union's Horizon 2020 research and innovation programme under grant agreement No 676553.**